The 11th International workshop on OpenCL and SYCL

# **IWOCL & SYCLcon 2023**

## **A SYCL Extension for User-Driven Online Kernel Fusion**

Víctor Pérez, Codeplay

Lukas Sommer, Victor Lomüller, Kumudha Narasimhan, and Mehdi Goli

April 18-20, 2023 University of Cambridge, UK

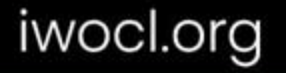

#### **Company**

Leaders in enabling high-performance software solutions for new AI processing systems

Enabling the toughest processors with tools and middleware based on open standards

Established 2002 in Scotland, acquired by Intel in 2022 and now ~90 employees.

#### **Supported Solutions**

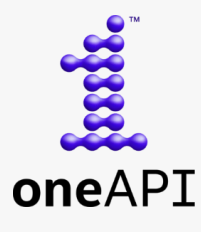

An open, cross-industry, SYCL based, unified, multiarchitecture, multivendor programming model that delivers a common developer experience across accelerator architectures

#### $C$ Compute $C$ pp

C++ platform via the SYCL™ open standard, enabling vision & machine learning e.g. TensorFlow™

#### **A ComputeAorta**

The heart of Codeplay's compute technology enabling OpenCL™, SPIR-V™, HSA™ and Vulkan™

**O** codeplay Enabling AI & HPC to be Open, Safe & Accessible to All

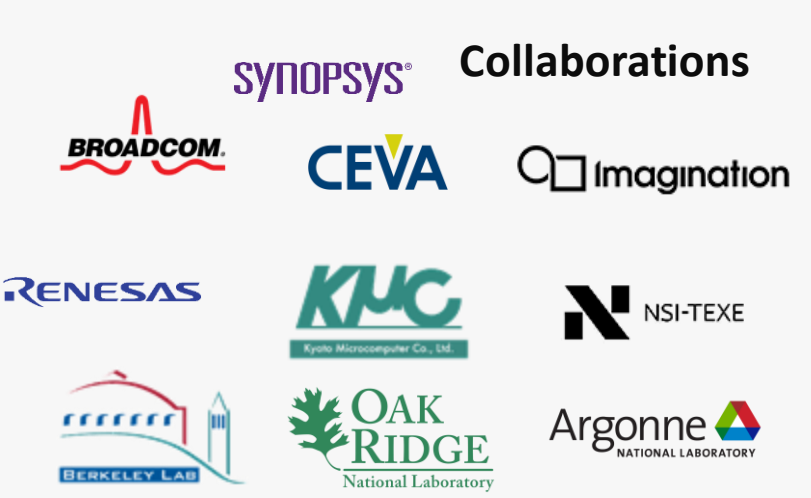

**And many more!**

#### **Markets**

High Performance Compute (HPC) Automotive ADAS, IoT, Cloud Compute Smartphones & Tablets Medical & Industrial

> Technologies: Artificial Intelligence Vision Processing Machine Learning Big Data Compute

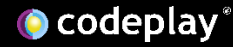

## Disclaimer

Performance varies by use, configuration and other factors. Performance results are based on testing as of dates shown in configurations and may not reflect all publicly available updates. See backup for configuration details. No product or component can be absolutely secure. Your costs and results may vary.

## Agenda

- Motivation
- SYCL extension design
- Implementation
- Evaluation
- Conclusion

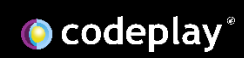

• Every SYCL kernel launch carries cost

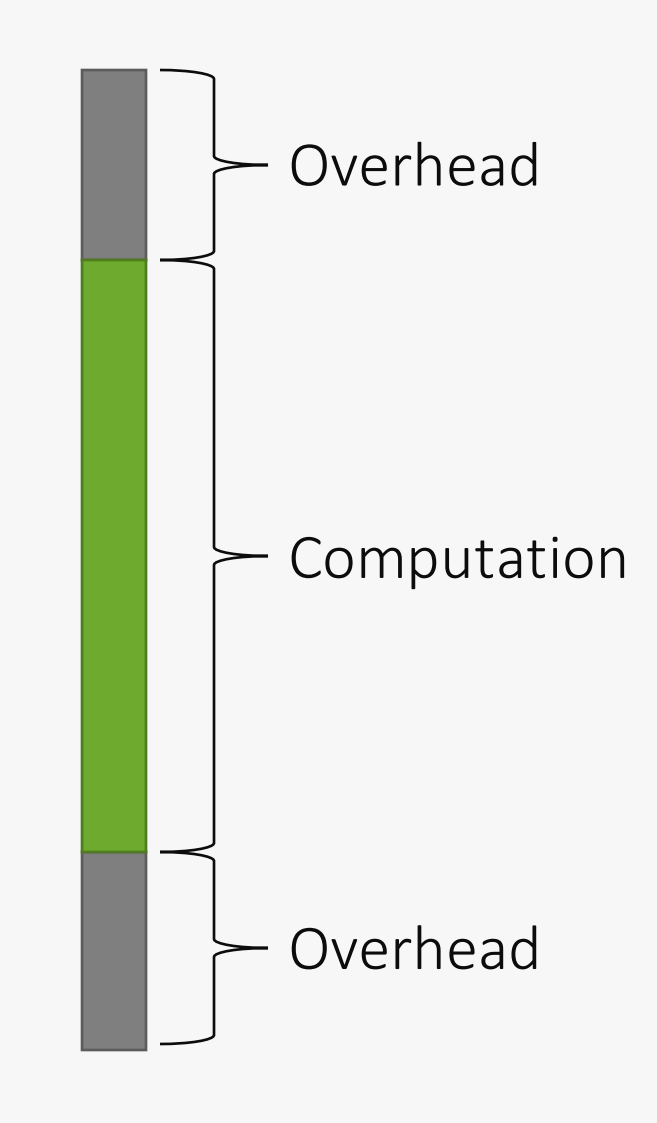

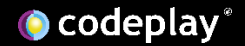

• Every SYCL kernel launch carries cost

- Short running kernels problematic
	- High ratio of overhead to actual computation
- Can occur in different domains
	- Example: Machine learning
		- Each neural network operator maps to one kernel
		- Many operators in one network

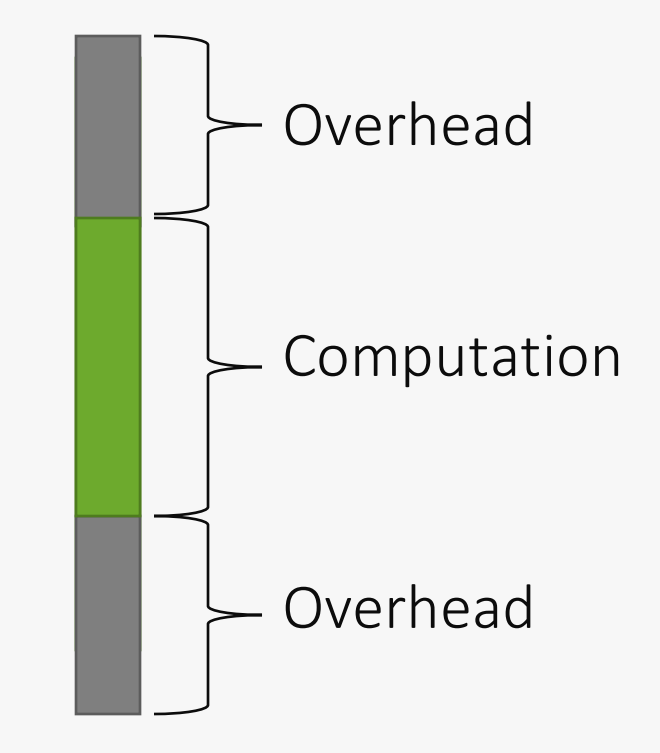

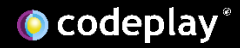

- Applications often use multiple kernels
	- Leads to sequence of short-running kernels
- Fusing multiple kernels into one yields better overhead/computation ratio
- Manual fusion possible but...
	- Time-consuming for developers
	- Error-prone
	- Not possible for kernels coming from libraries

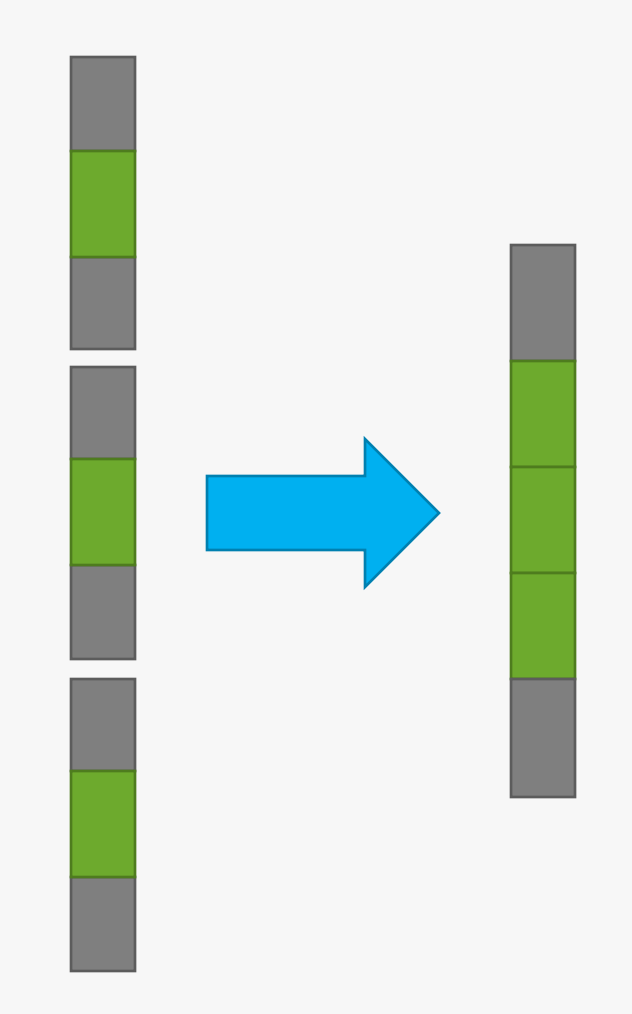

#### SYCL Extension

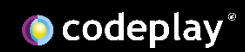

## SYCL Extension

- Allow the user to instruct SYCL runtime to fuse multiple kernels
- Easy-to-use API
- User in the driver seat
	- Correctness and profitability hard to assess with compiler methodology
	- User triggers fusion and takes responsibility
- SYCL runtime automates creation of fused kernel
	- User does not need to manually implement fused version of the kernel

## Extension API

- Create queue with fusion property
- Start fusion mode
- Submit kernels
	- Not executed on the device right away
	- Stored in a list of kernels to fuse
- Complete fusion
	- Leaves fusion mode
	- Creates fused kernel and schedules for execution

queue q{gpu\_selector\_v, property::queue::enable\_fusion{}};

q.start\_fusion();

```
q.submit(…);
...
q.submit();
```
q.complete\_fusion();

#### Dataflow Internalization

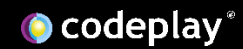

#### Unfused Kernels Dataflow

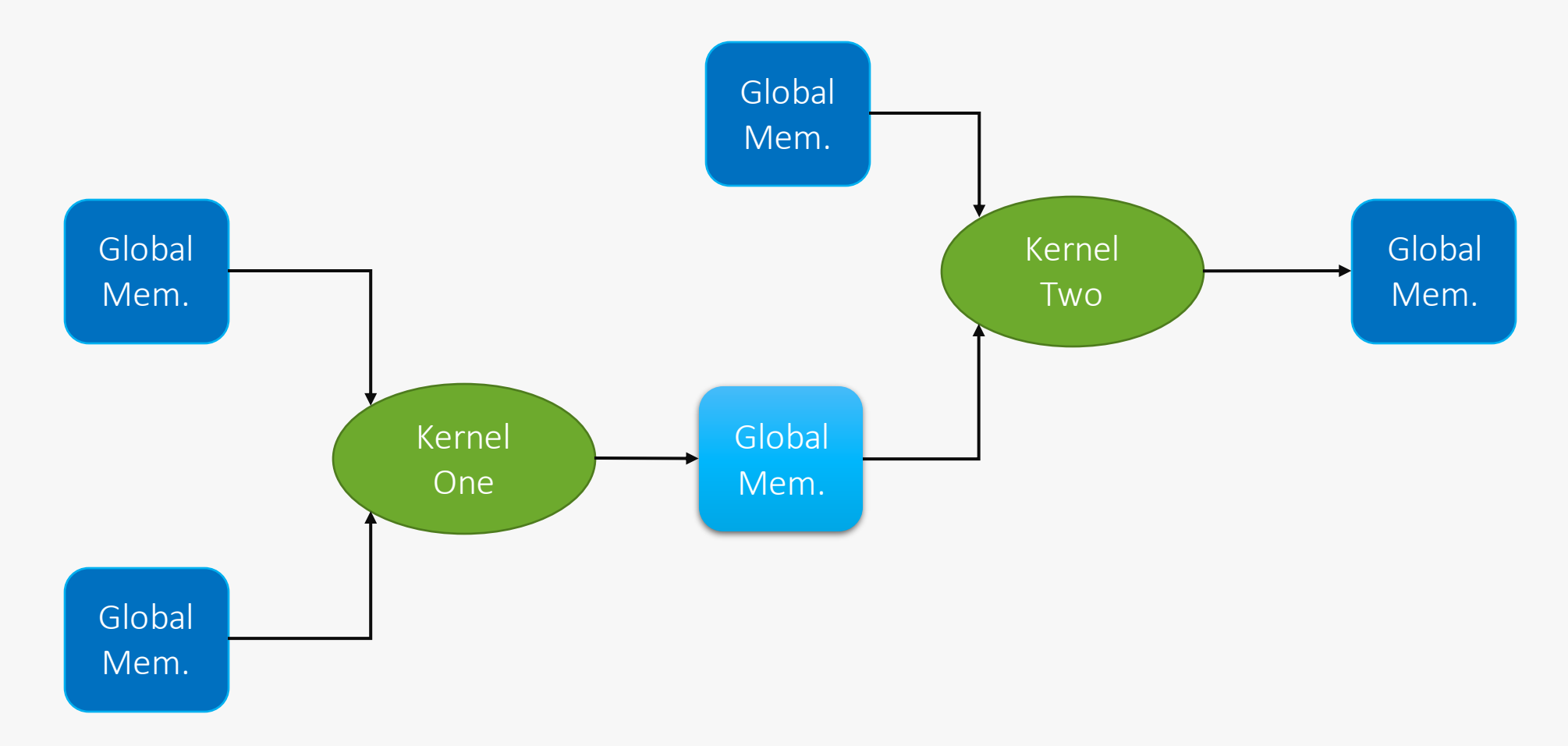

#### Fused Kernels Dataflow

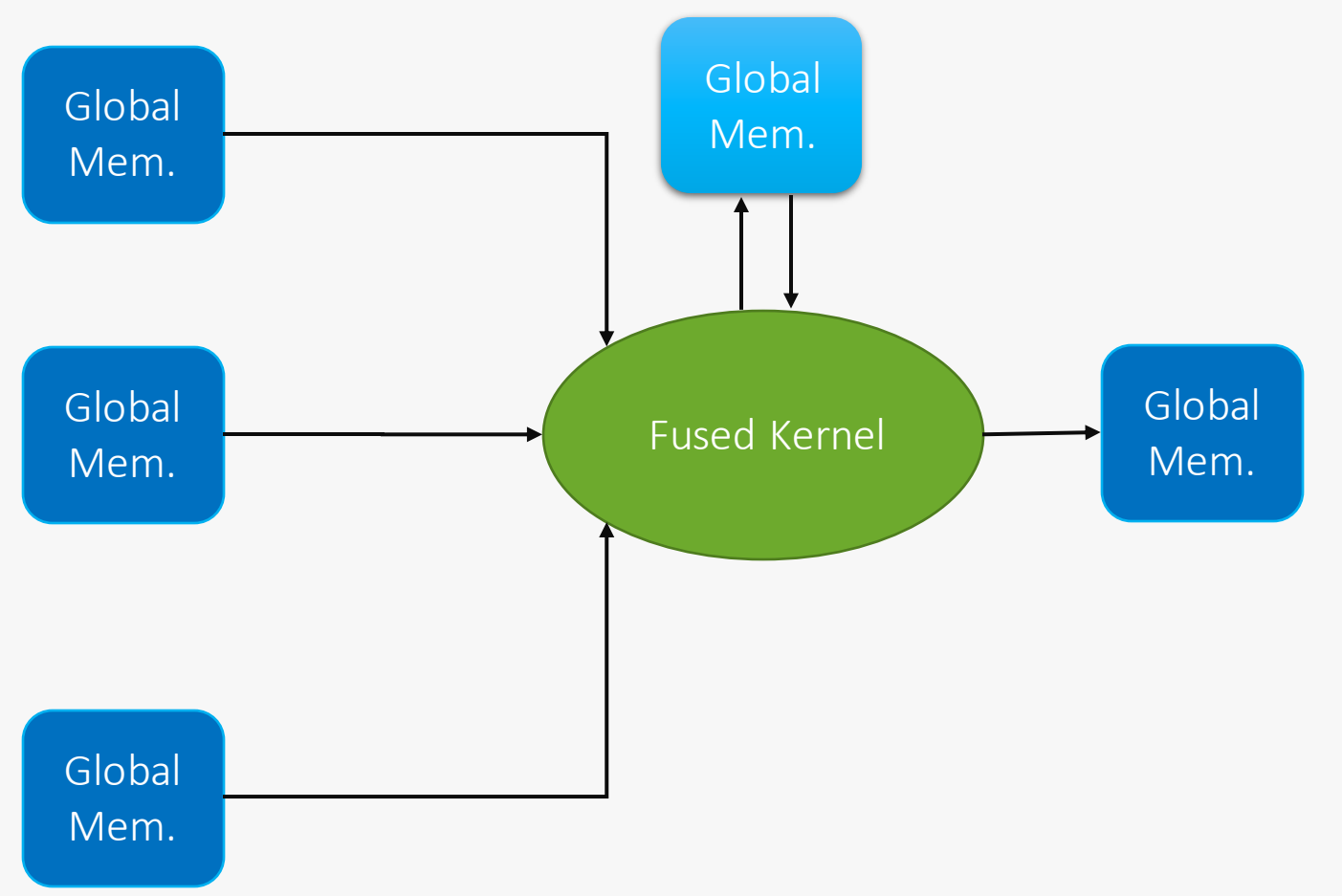

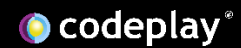

#### Internalized Dataflow

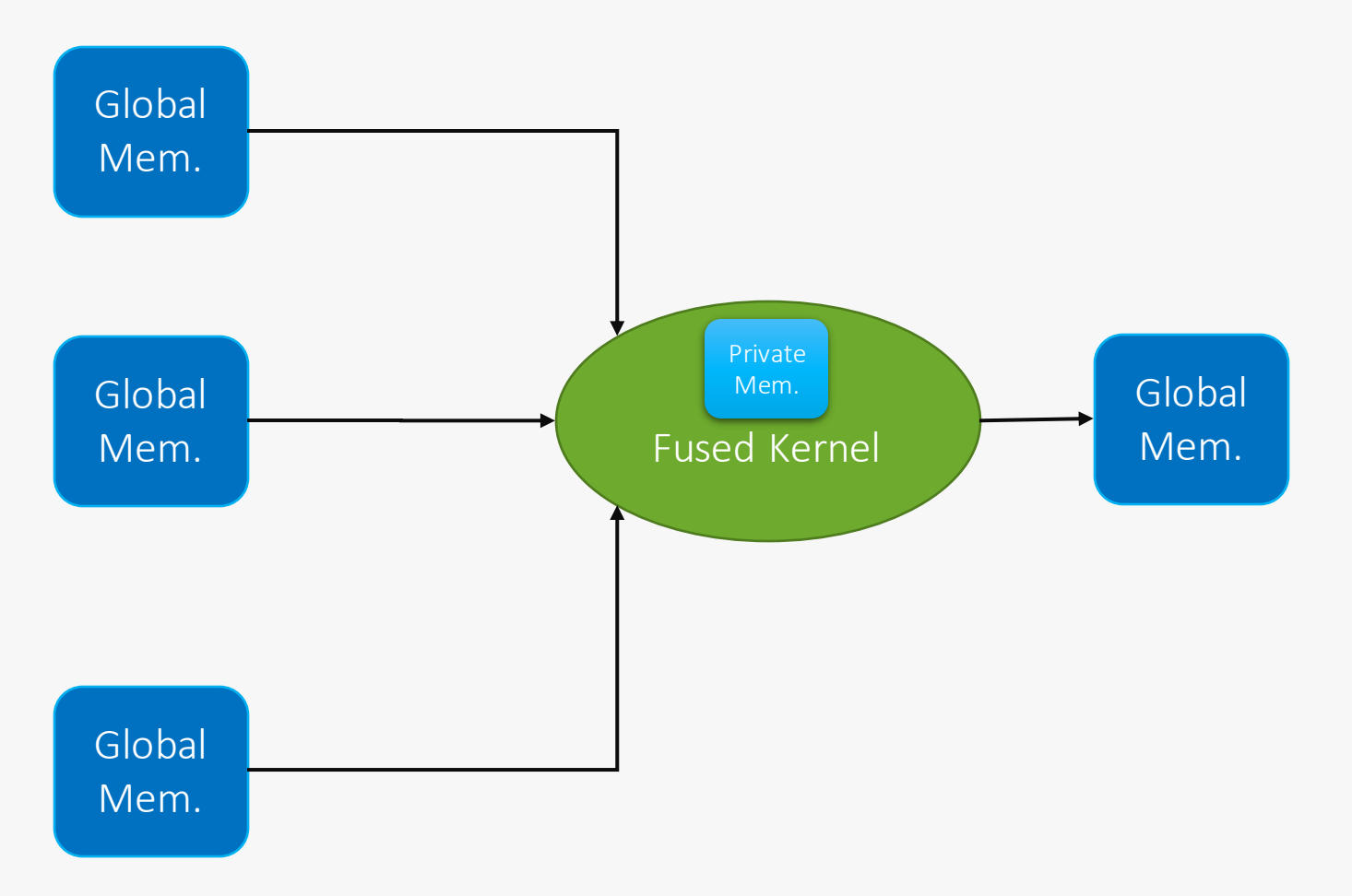

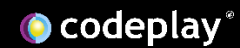

## Internalization Extension API

- Two properties:
	- property::promote\_local
		- Promote to local memory
		- Requires *work-group* exclusive access
	- property:: promote private
		- Promotes to private memory (registers)
		- Requires *work-item*exclusive access
- Property can be applied to buffers or accessors

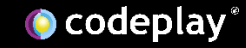

## Why Properties for Internalization?

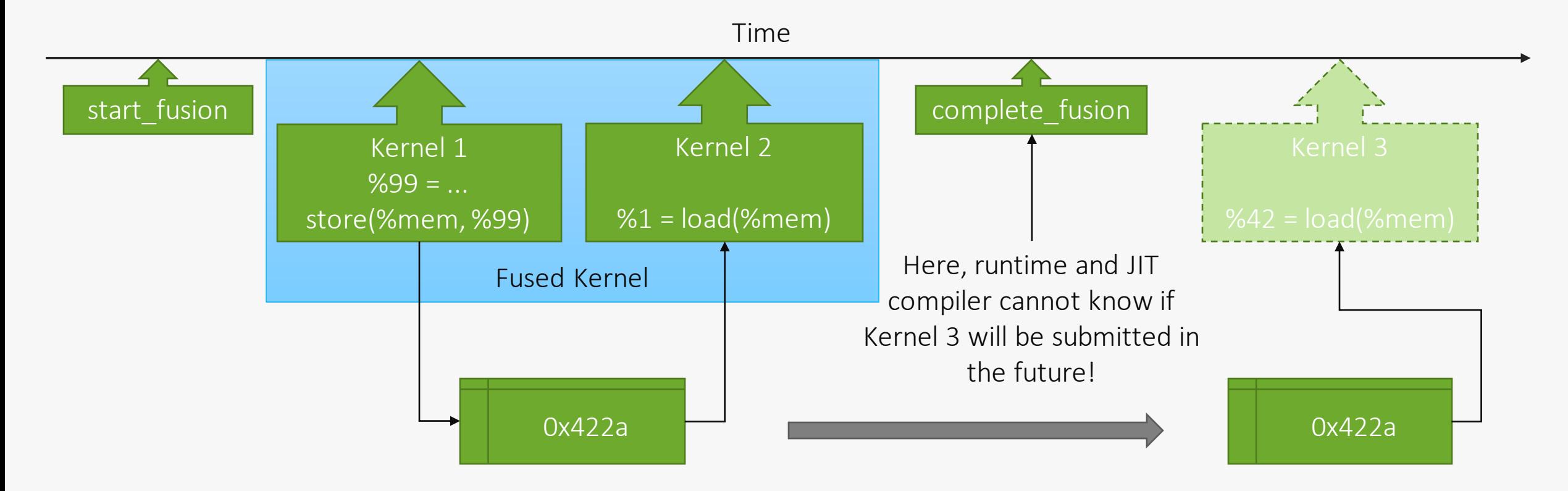

## Why Properties for Internalization?

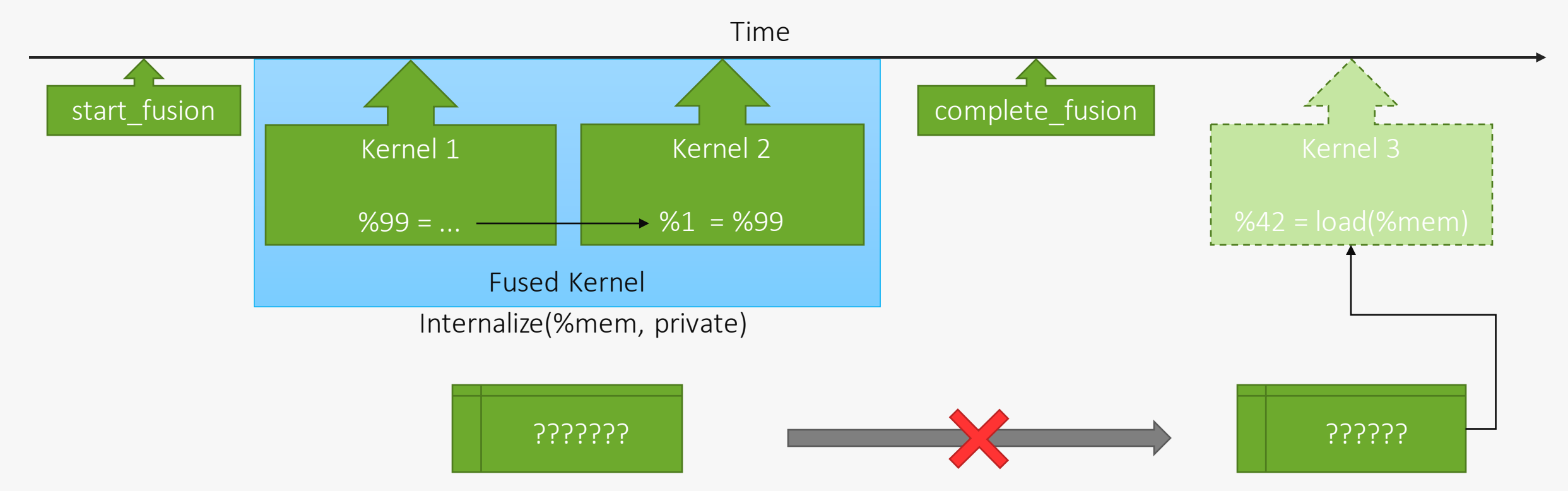

- Property specifies two things
	- JIT compiler should try to replace store & load with register/dataflow
	- No future kernel will need access to results written by Kernel 1
		- Kernel 3 can still use the same buffer, but cannot access results of Kernel 1

## Implementation

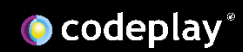

### Implementation overview

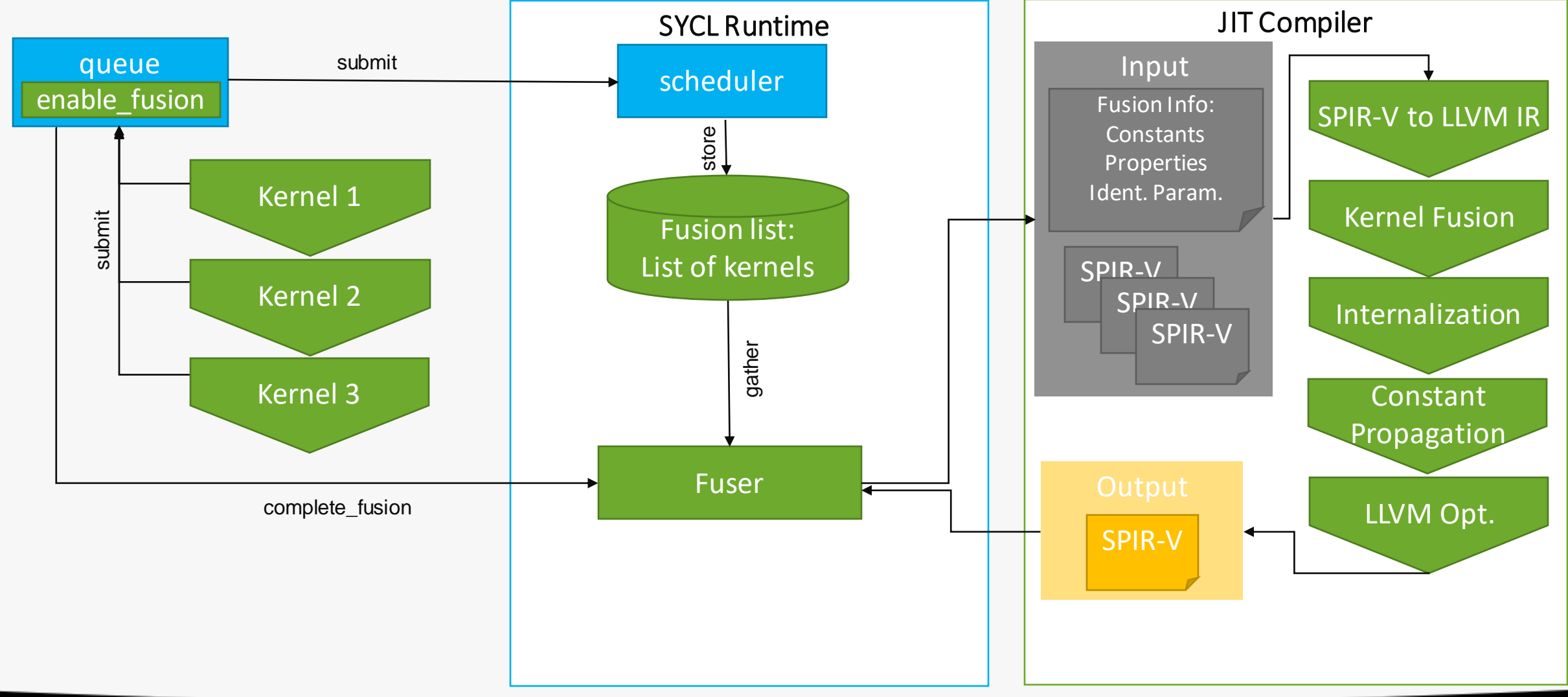

**O** codeplay®

## Fusion Steps – Defining fused kernel

```
void input_kernel1(accessor%1, scalar%2, accessor%3){...}
```

```
void input_kernel2(accessor%4, scalar%5, accessor%6){...}
```

```
void fused_kernel(accessor%1, scalar%2, accessor%3, accessor%4, scalar%5, 
                      accessor%6){
```

```
call input_kernel1(accessor%1, scalar%2, %accessor%3);
```

```
work group barrier()
```

```
call input_kernel2(accessor%4, scalar%5, accessor%6);
```
}

## Fusion Steps – Omitting Barriers

```
void input kernel1(accessor%1, scalar%2, accessor%3)\{... \}
```

```
void input kernel2(accessor%4, scalar%5, accessor%6)\{ \ldots \}
```

```
void fused_kernel(accessor%1, scalar%2, accessor%3, accessor%4, scalar%5, accessor%6) 
\frac{12}{5}call input_kernel1(accessor%1, scalar%2, %accessor%3);
  work_group_barrier()
  call input kernel2(accessor%4, scalar%5, accessor%6);
}
LLVM Metadata:
!2 property_no_barrier
Specified by the user through no_barriers property\cdots
```
## Fusion Steps – Omitting Barriers

```
void input_kernel1(accessor%1, scalar%2, accessor%3){...}
```

```
void input_kernel2(accessor%4, scalar%5, accessor%6){...}
```

```
void fused kernel(accessor%1, scalar%2, accessor%3, accessor%4, scalar%5,
\arccosor\%6}{
  call input_kernel1(accessor%1, scalar%2, %accessor%3);
  call input kernel2(accessor%4, scalar%5, accessor%6);
}
LLVM Metadata:
!2 property_no_barrier
...
```
## Fusion Steps – Removing Identical Arguments

```
void input kernel1(accessor%1, scalar%2, accessor%3){...}
```

```
void input_kernel2(accessor%4, scalar%5, accessor%6){...}
```

```
void fused_kernel(accessor%1, scalar%2, accessor%3, acces or%4, scalar%5,
\arccosor\%6<sup>1</sup> !1 {
  call input_kernel1(accessor%1, scalar%2, %accessor%3);
  call input kernel2(accessor%4, scalar%5, accessor%6);
}
```
LLVM Metadata:

```
!1 identical(%accessor3, %accessor4)
Can be determined by SYCL runtime
```
...

## Fusion Steps – Removing Identical Arguments

```
void input kernel1(accessor%1, scalar%2, accessor%3){...}
```

```
void input_kernel2(accessor%4, scalar%5, accessor%6){...}
```

```
void fused_kernel(accessor%1, scalar%2, accessor%3, scalar%5, accessor%6) !1 {
  call input kernel1(accessor%1, scalar%2, %accessor%3);
  call input_kernel2(accessor%3, scalar%5, accessor%6);
}
```

```
LLVM Metadata:
```

```
!1 identical(%accessor3, %accessor4)
```
...

## Fusion Steps – Constant Propagation

```
void input_kernel1(accessor%1, scalar%2, accessor%3){...}
```

```
void input_kernel2(accessor%4, scalar%5, accessor%6){...}
```

```
void fused_kernel(accessor%1, scalar%2, accessor%3, scalar%5, accessor%6) !3 {
 call input_kernel1(accessor%1, scal x%2, %accessor%3);
 call input_kernel2(accessor%3, scalar%5, accessor%6);
}
```
LLVM Metadata:

```
!3 list((scalar%2, value=5), (scalar%5, value=17))
Can be determined by SYCL runtime...
```
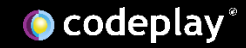

### Fusion Steps – Constant Propagation

```
void input_kernel1(accessor%1, scalar%2, accessor%3){...}
```

```
void input_kernel2(accessor%4, scalar%5, accessor%6){...}
```

```
void fused_kernel(accessor%1, accessor%3, accessor%6) {
```

```
call input_kernel1(accessor%1, 5, %accessor%3);
```

```
call input_kernel2(accessor%3, 17, accessor%6);
```
}

## Fusion Steps – Inline Fused Kernel Functions

void input\_kernel1(accessor%1, scalar%2, accessor%3){ <br/> <br/>dody\_kernel1> }

```
void input_kernel2(accessor%4, scalar%5, accessor%6){ <br/> <br/>dody_kernel2> }
```

```
void fused_kernel(accessor%1, accessor%3, accessor%6) {
  <body_kernel1>
  <body_kernel2>
```
}

## Fusion Steps – Internalization

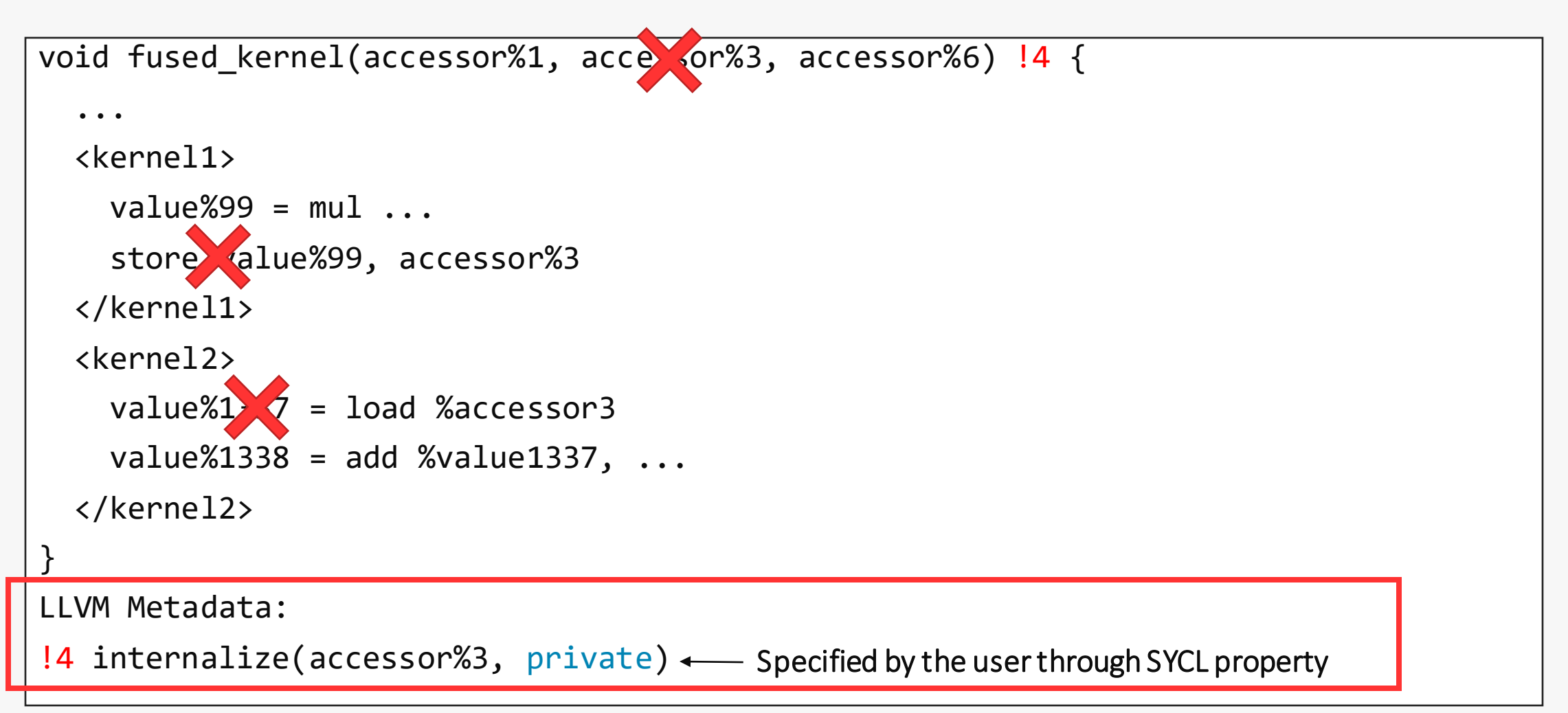

## Fusion Steps – Internalization

```
void fused_kernel(accessor%1, accessor%6) !4 {
  ...
  <kernel1>
   value\%99 = mul \dots</kernel1>
  <kernel2>
    value\%1338 = add\%value99, ...</kernel2>
}
LLVM Metadata:
!4 internalize(accessor%3, private)
```
#### Evaluation

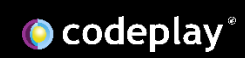

### Evaluation Setup

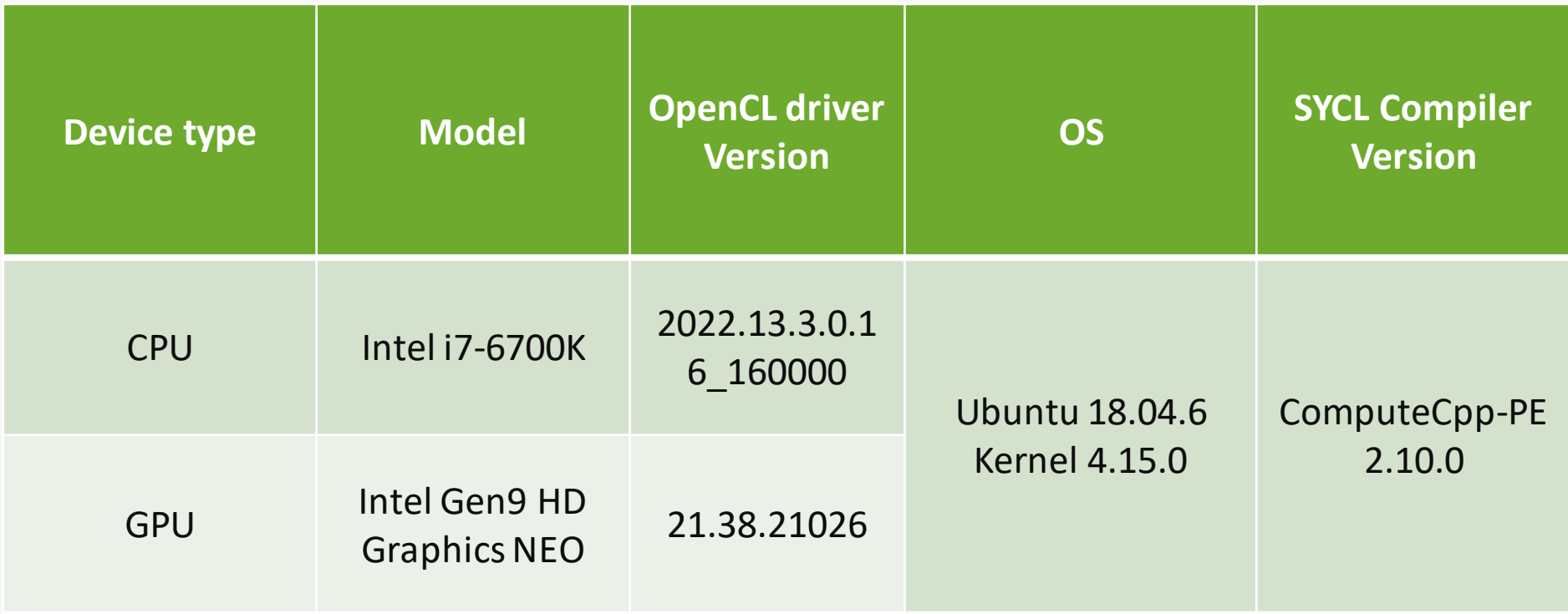

#### Case Study – SYCL-DNN

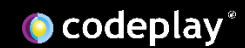

## SYCL-DNN

- Open-source SYCL library for neural network operators
- Two types of workloads
	- Microbenchmarks
		- Sequences taken from actual neural network models (e.g. GPT-2)
		- Fusion of arithmetic-heavy kernels
		- Example: BatchNormalization + ReLu
	- End-to-end neural networks
		- VGG16 & ResNet-50
		- Alternative version using a more "fusion-friendly" convolution algorithm

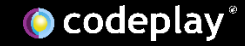

#### Microbenchmarks Results - Distribution

- CPU:
	- 100 %: >1x
	- 75 %:  $>1.25x$
	- 50 %:  $>1.78x$
	- Max: 3.21x
- GPU:
	- 50 %:  $>1.35x$
	- 25 %:  $>1.5x$
	- Max: 2.36x

See backup for workloads and configurations. Results may vary. See TACO paper for more information:<https://tinyurl.com/taco-paper>

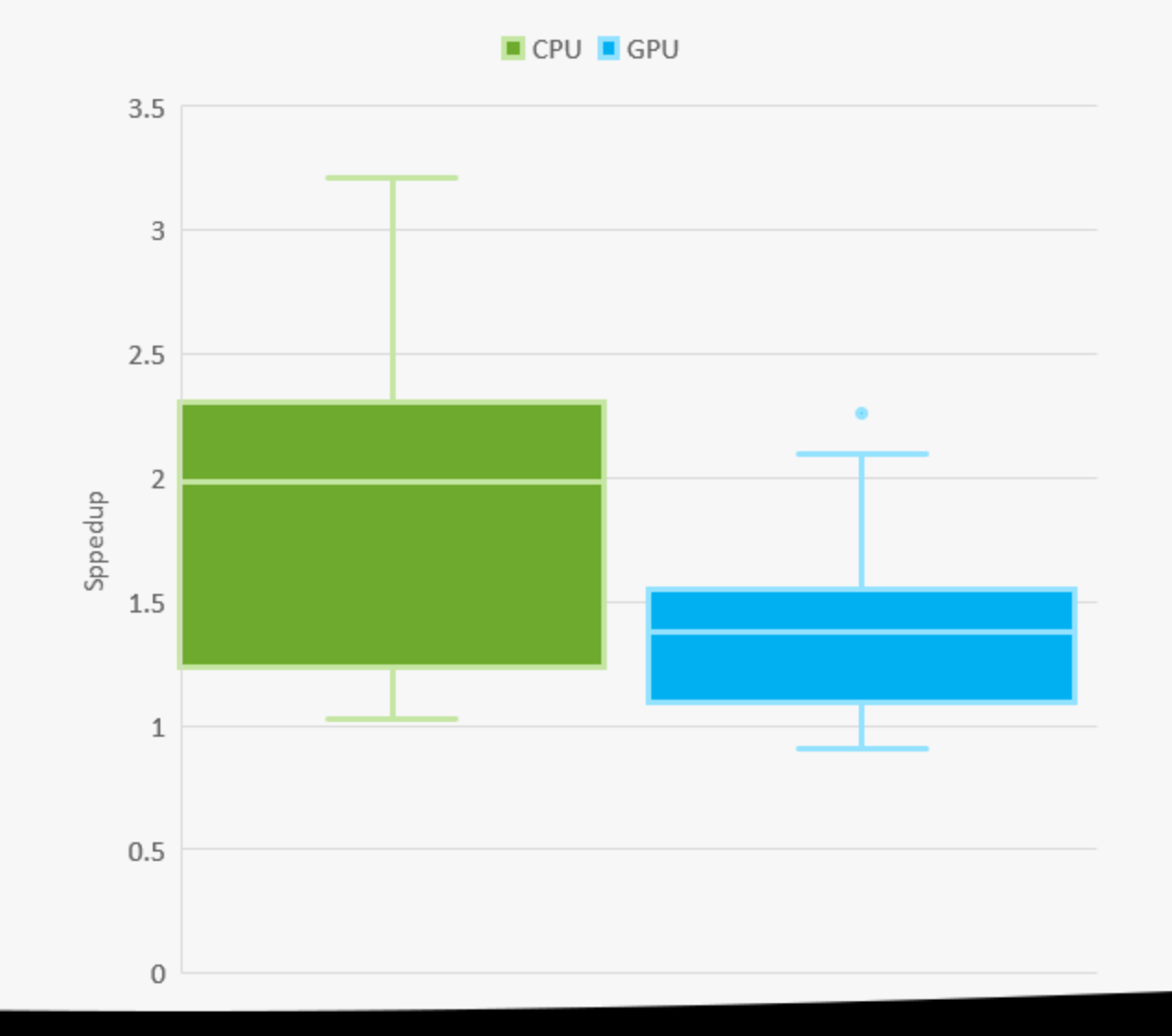

**O** codeplay®

#### Full NN Results - CPU

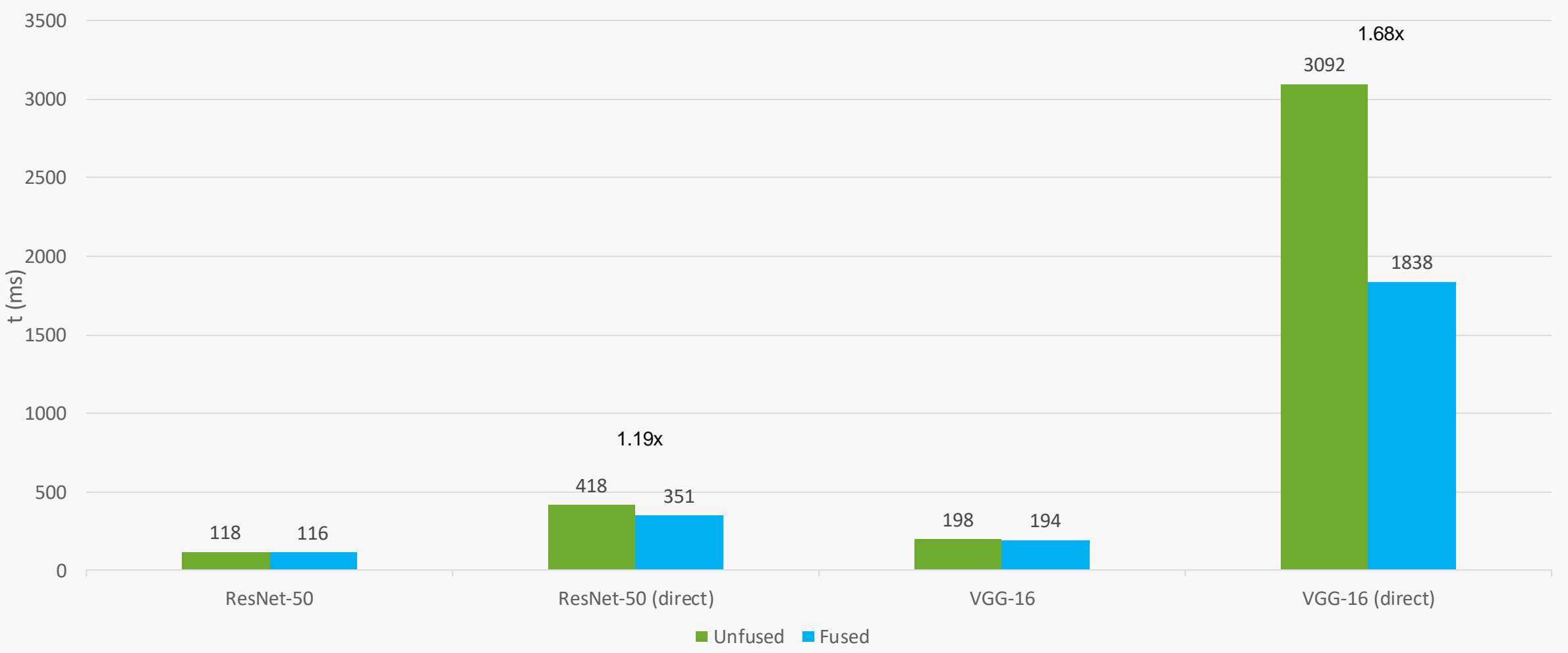

See backup for workloads and configurations. Results may vary. See TACO paper for more information:<https://tinyurl.com/taco-paper>

#### Full NN Results - GPU

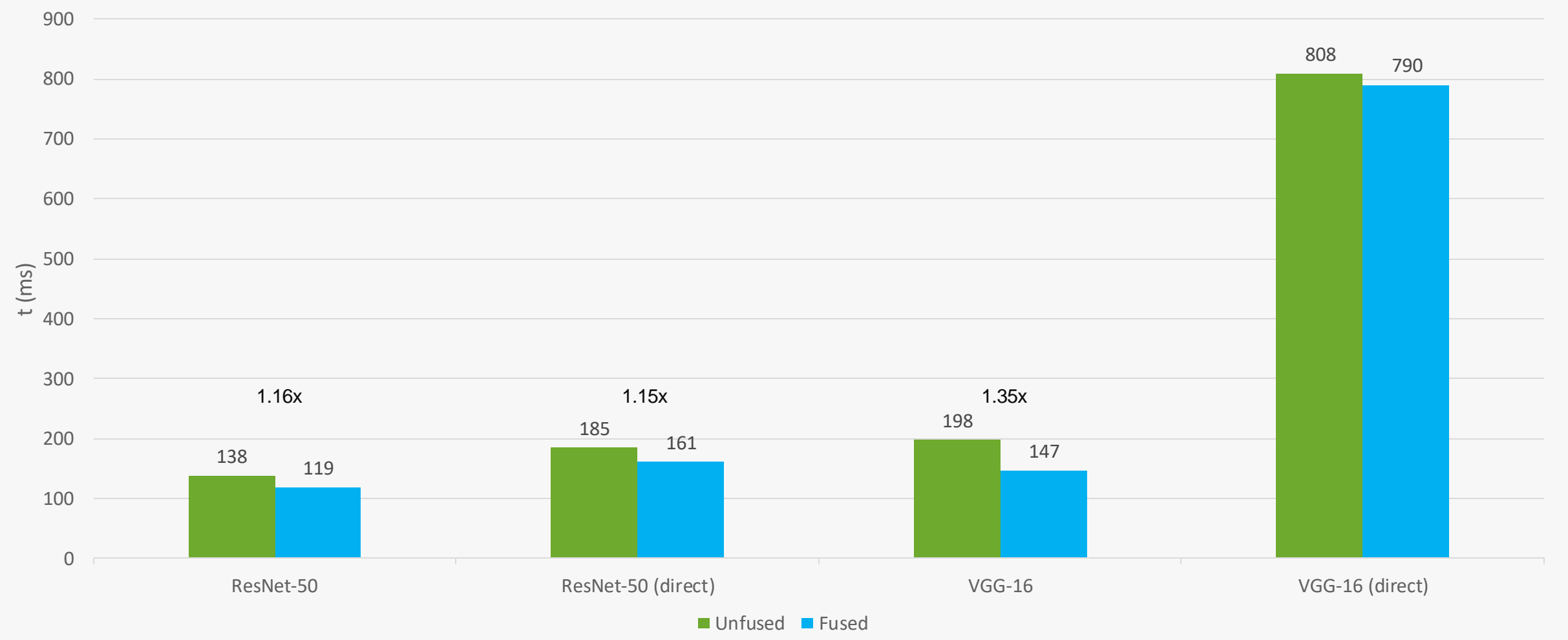

See backup for workloads and configurations. Results may vary. See TACO paper for more information:<https://tinyurl.com/taco-paper>

#### Case Study – SYCL-Bench

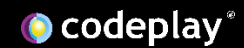

#### SYCL-Bench

- SYCL benchmark-suite
- Focus on polybench benchmarks
	- arithmetic-heavy workloads
- Kernel fusion broadly applicable
	- 6 out of 9 polybench benchmarks
	- Internalization applicable to 2 out of 6
- <https://github.com/bcosenza/sycl-bench>

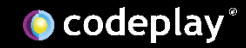

#### SYCL-Bench Results - CPU

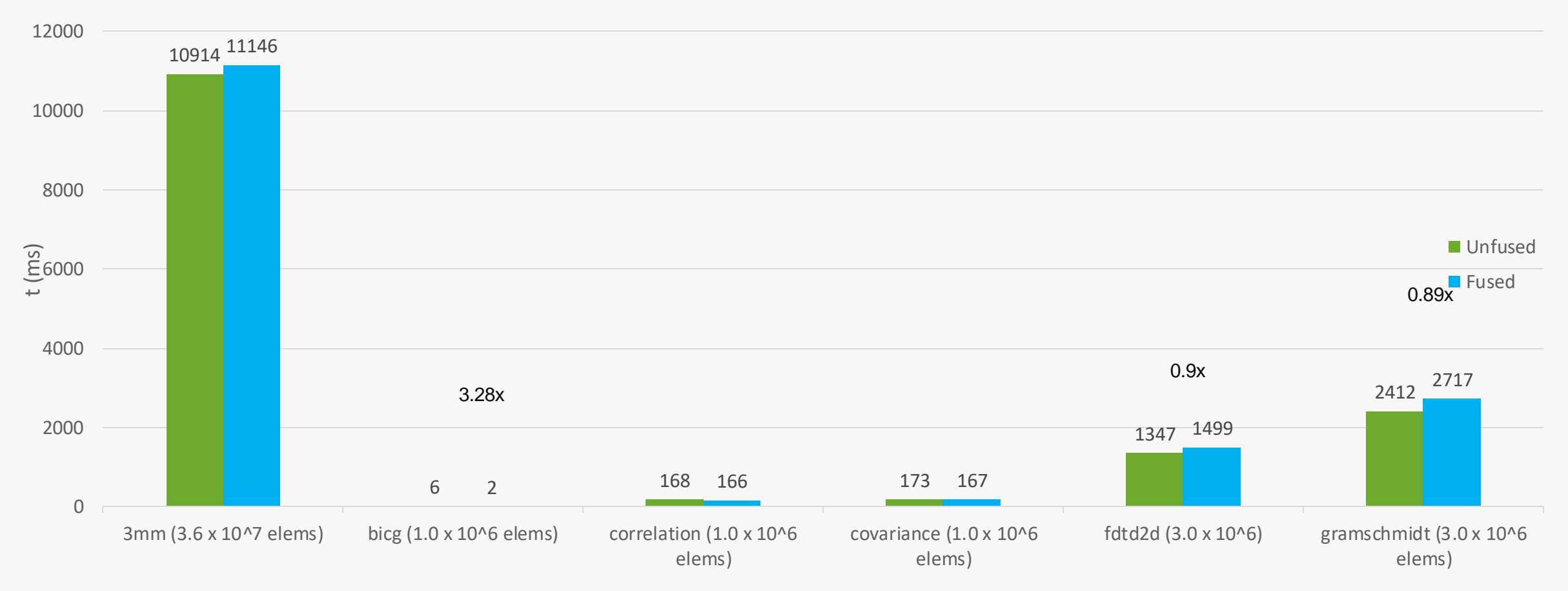

See backup for workloads and configurations. Results may vary. See TACO paper for more information:<https://tinyurl.com/taco-paper>

#### SYCL-Bench Results - GPU

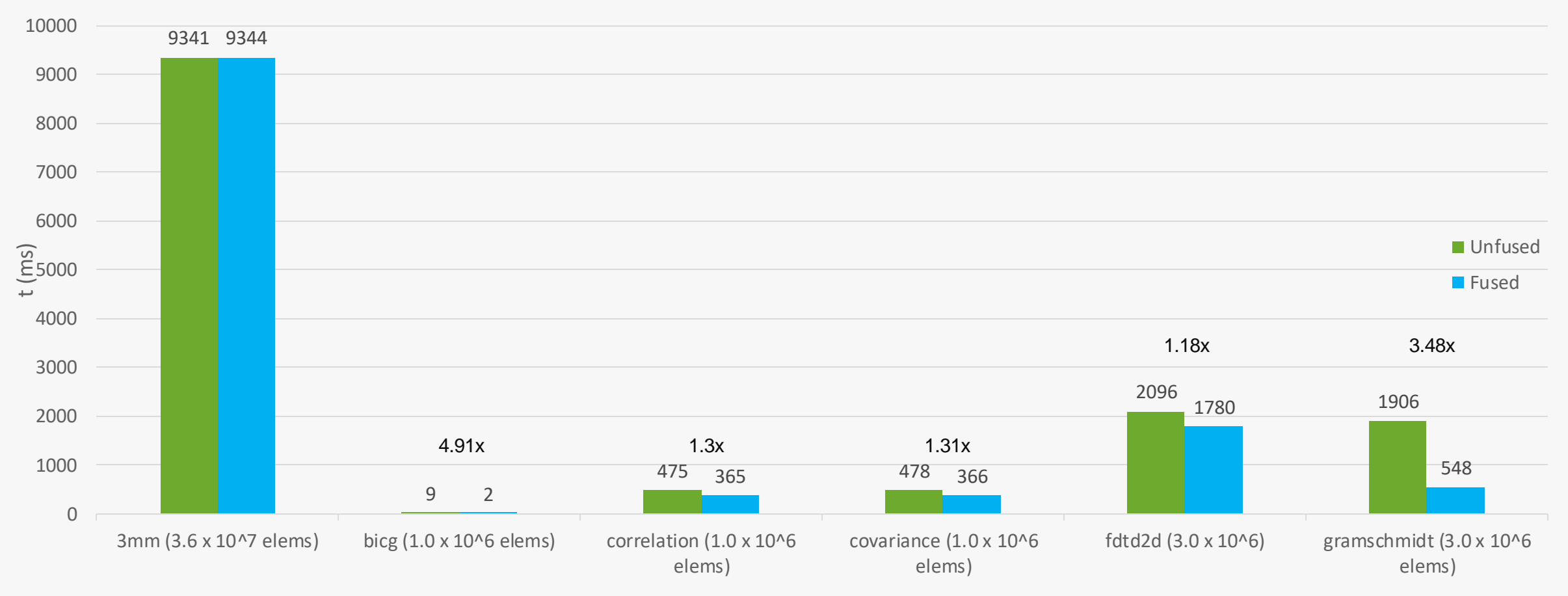

See backup for workloads and configurations. Results may vary. See TACO paper for more information:<https://tinyurl.com/taco-paper>

#### Extension Status Update

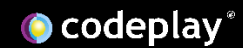

### Current Extension

- Available in DPC++ with some modifications
- Only supporting SPIR-V targets for now
	- Working on PTX/HIP targets support
- Extension proposal: <https://tinyurl.com/dpcpp-extension>

## Kernel Fusion + SYCL Graphs

- Use SYCL graphs to fuse several kernels at runtime
- WIP: *Graph Fusion* extension built on top of SYCL graphs
- Graph Fusion extension proposal:
	- <https://tinyurl.com/graph-fusion>
- SYCL graphs extension proposal:
	- <https://tinyurl.com/sycl-graphs>

## Graphs Fusion Advantages

- Two different versatile APIs to construct fusion sequence: recording or explicit
- Fine-grained control over execution of JIT compilation through command\_graph::finalize()
- Unify two similar APIs
- Reusability of fused kernels

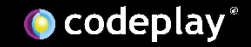

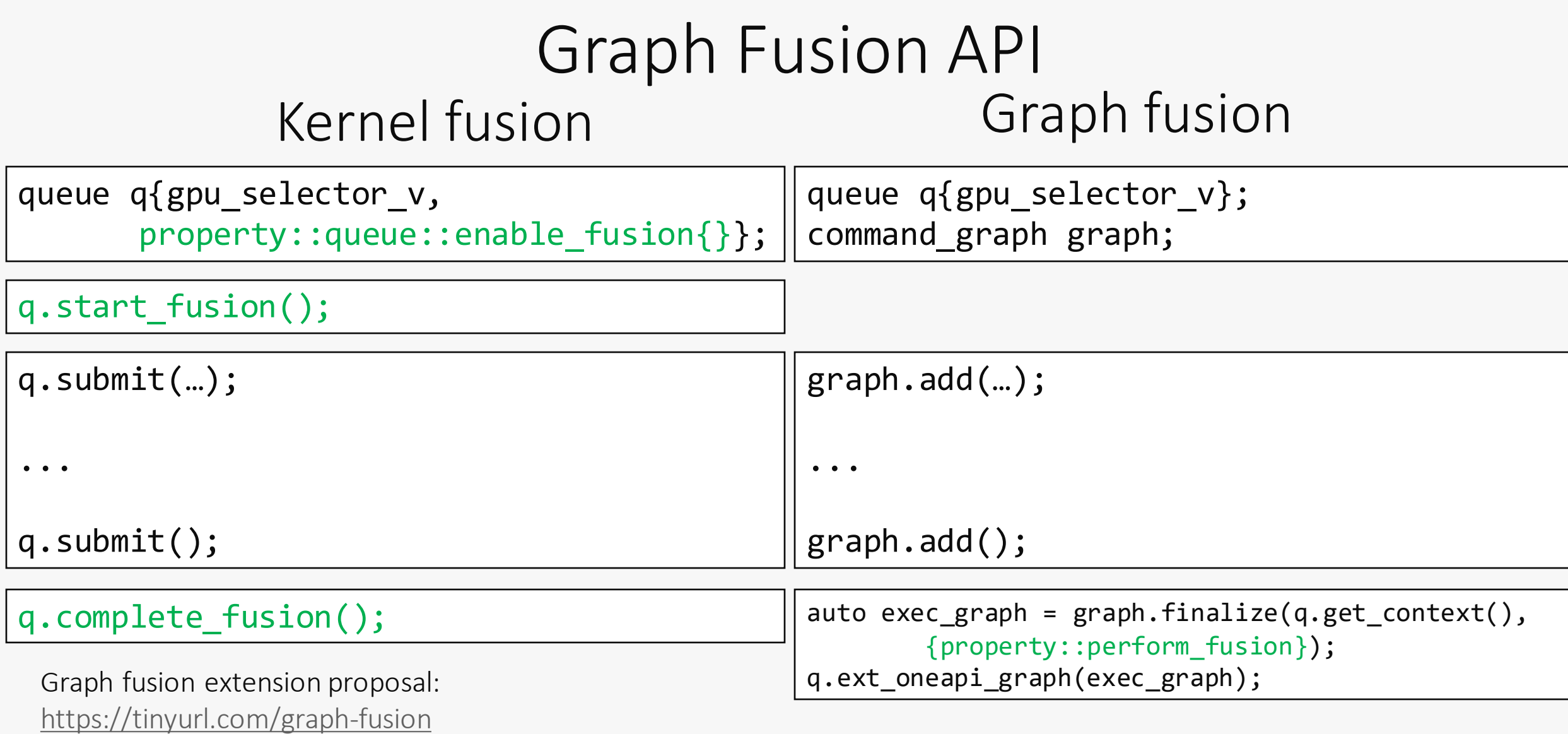

#### Conclusion

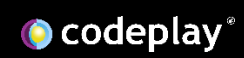

## Conclusion

- Kernel fusion can improve SYCL performance significantly
	- Example: >3x for neural network operator sequence
- Extension allows user to instruct SYCL runtime to fuse
	- No need to manually write fused kernel
- Upstreamed to DPC++
	- Working on support for more targets (currently only SPIR-V based)
	- Align with SYCL graphs extension
- Links
	- TACO journal paper:<https://tinyurl.com/taco-paper>
	- DPC++ extension proposal: <https://tinyurl.com/dpcpp-extension>
	- SYCL graphs extension proposal: <https://tinyurl.com/command-graphs>
	- Graph fusion extension proposal: <https://tinyurl.com/graph-fusion>
	- Kernel fusion tutorial: <https://tinyurl.com/kernel-fusion-blogpost>

See backup for workloads and configurations. Results may vary. See TACO paper for more information:<https://tinyurl.com/taco-paper>

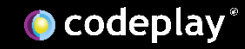

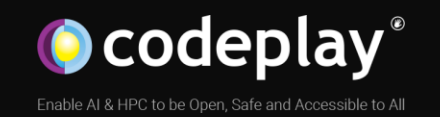

## Ask me anything (about kernel fusion)!

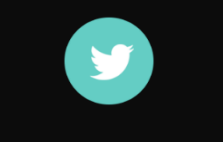

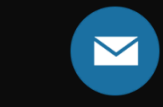

www

@codeplaysoft info@codeplay.com codeplay.com

## Workloads and Configuration

#### • System configuration

- ComputeCpp Professional Edition (PE) 2.10.0
- OS: Ubuntu 18.04.6 LTS, Kernel 4.15.0
- CPU: Intel Core i7-6700K, OpenCL driver 2022.13.3.0.16 160000
- GPU: Intel Gen9 HD Graphics NEO, OpenCL driver 21.38.21026
- Workloads
	- For workloads that measure time, measured time is time spent on the device and time used in the data transfer between host and device
	- Workloads selected include domains such as HPC and ML/DL
	- Each measurement is run 10 times, first measurement is discarded and then average is taken
- Results
	- In most cases, better performance was attributed to reduction in overhead through fusion and less reads and writes to global memory through internalization as part of fusion

## Backup

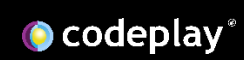

## Kernel Fusion: Minimal Overhead

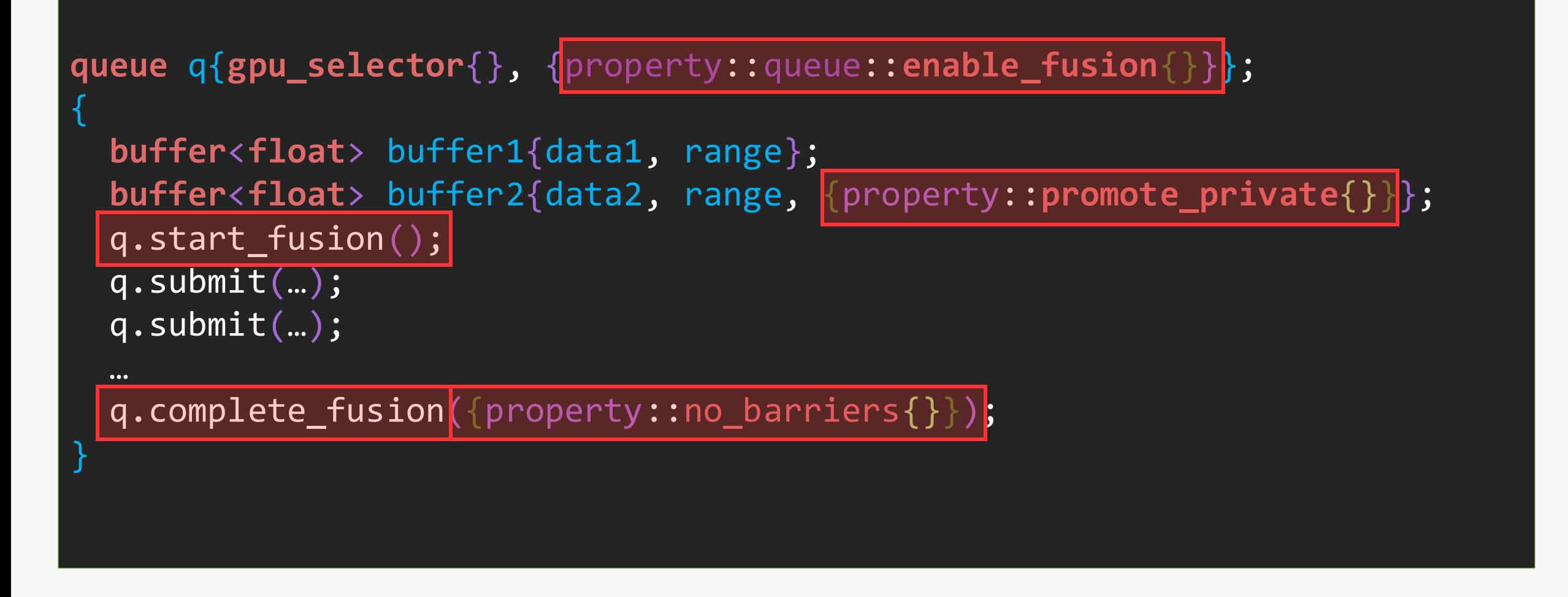

#### Fusion Steps

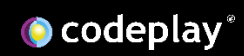

## Adding Metadata

```
void input_kernel1(accessor%1, scalar%2, accessor%3){
<body kernel1>
}
void input_kernel2(accessor%4, scalar%5, accessor%6){
<body kernel2>
}
void fused_kernel() !0 !...
LLVM Metadata:
!0 list(input_kernel1, input_kernel2)
...
```